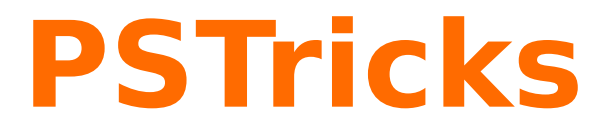

**News -- 2023 new macros and bugfixes for the basic package.**

November 6, 2023

Package author(s): **Herbert Voß**

# **Contents**

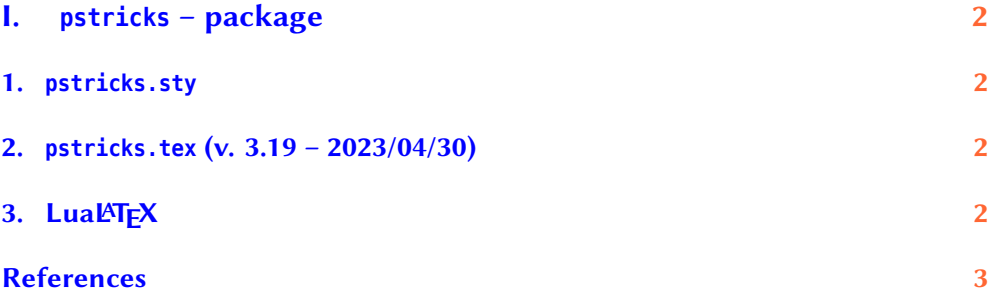

# <span id="page-1-0"></span>**Part I. pstricks – package**

## <span id="page-1-1"></span>**1. pstricks.sty**

With LuaLTEX the package now tries to detect if the command \DocumentMetadata is needed. If yes, than it is defined as \DocumentMetadata{}. This code does not really worked, the reason why the user has to set \DocumentMetadata by it's own.

#### <span id="page-1-2"></span>**2. pstricks.tex (v. 3.19 – 2023/04/30)**

Added a test for lualatex before the default linewidth and color are set. See last line in pstricks.tex

#### <span id="page-1-3"></span>**3. LuaLATEX**

This version has a stable basic support for the lua package luapstricks.lua, available from <https://github.com/zauguin/luapstricks>. This is also part of every MiKTFX or TEXLive installation. This documentation was run with lualatex, which creates directly the pdf. No GhostScript needed.

Example:

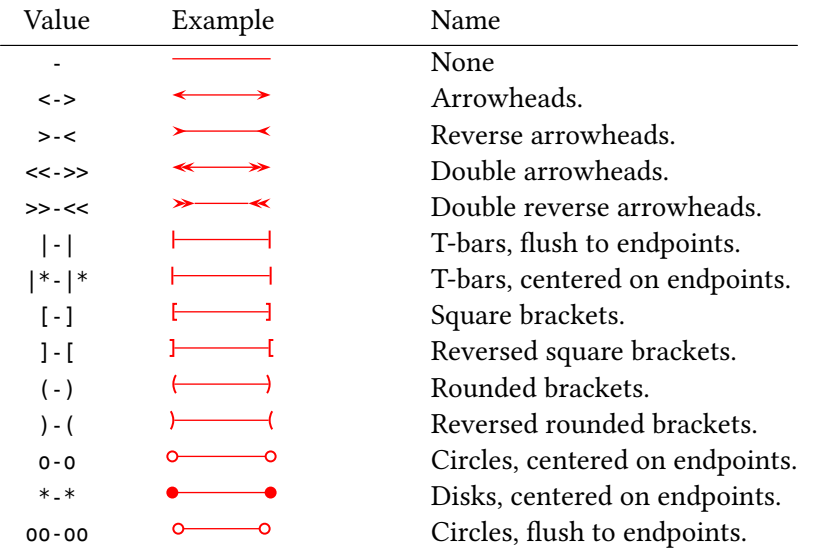

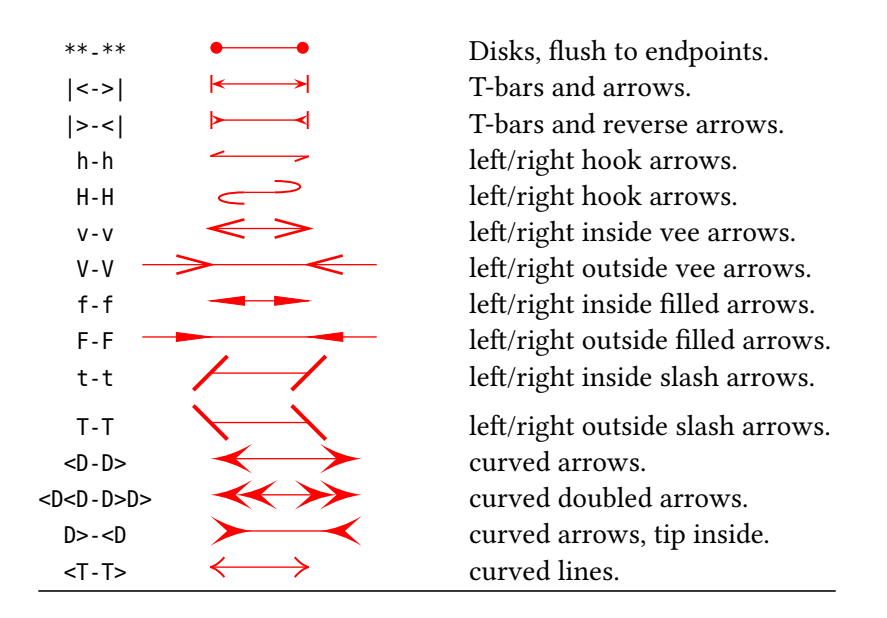

### <span id="page-2-0"></span>**References**

- [1] Michel Goosens et al. *The LATEX Graphics Companion*. 2nd ed. Reading, Mass.: Addison-Wesley Publishing Company, 2007.
- [2] Laura E. Jackson and Herbert Voß. "Die Plot-Funktionen von pst-plot". In: *DTK* 2/02 (June 2002), pp. 27–34.
- [3] Nikolai G. Kollock. *PostScript richtig eingesetzt: vom Konzept zum praktischen Einsatz*. Vaterstetten: IWT, 1989.
- [4] Herbert Voß. "Die mathematischen Funktionen von Postscript". In: *DTK* 1/02 (Mar. 2002), pp. 40–47.
- [5] Herbert Voß. PSTricks Grafik für T<sub>F</sub>X und L<sup>A</sup>T<sub>F</sub>X. 7th ed. Heidelberg and Berlin: DANTE – Lehmanns Media, 2016.
- [6] Herbert Voß. PSTricks  *Graphics for LATEX*. 1st ed. Cambridge/UK: UIT, 2011.
- [7] Herbert Voß. *PSTricks Support for pdf*. 2002. url: [http://PSTricks.tug.org/ma](http://PSTricks.tug.org/main.cgi?file=pdf/pdfoutput) [in.cgi?file=pdf/pdfoutput](http://PSTricks.tug.org/main.cgi?file=pdf/pdfoutput).
- [8] Herbert Voß. *LATEX Quick Reference*. 1st ed. Cambridge/UK: UIT, 2011.
- [9] Herbert Voß. *LATEX Referenz*. 3rd ed. Heidelberg and Berlin: DANTE lehmanns media, 2014.
- [10] Michael Wiedmann and Peter Karp. *References for TEX and Friends*. 2003. url: <http://www.miwie.org/tex-refs/>.